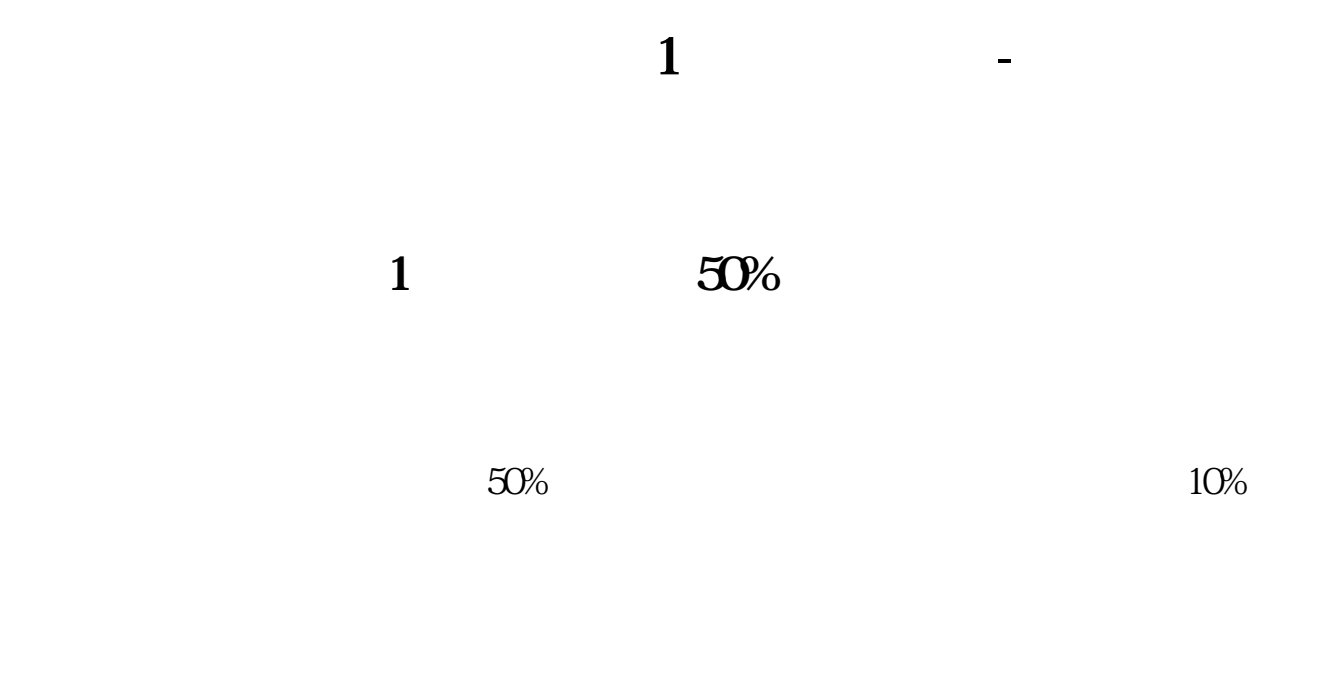

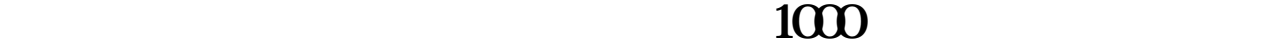

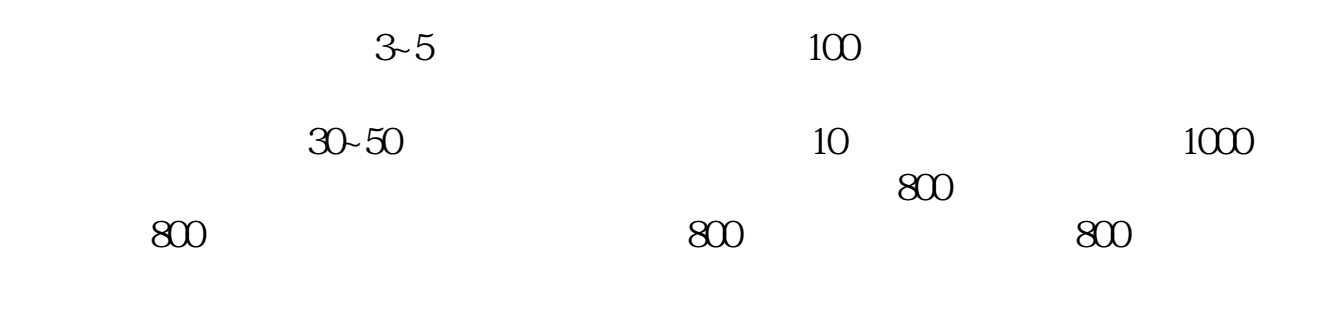

 $800$ 

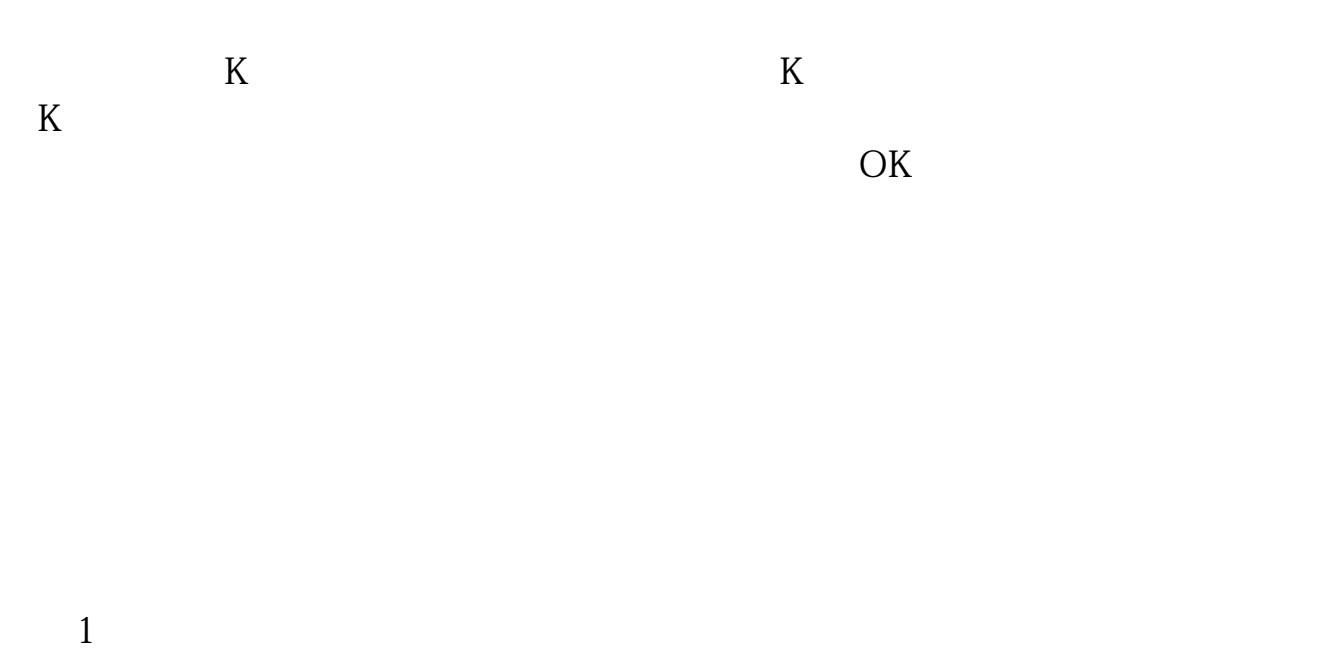

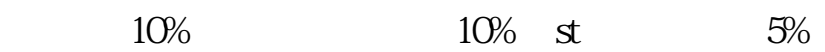

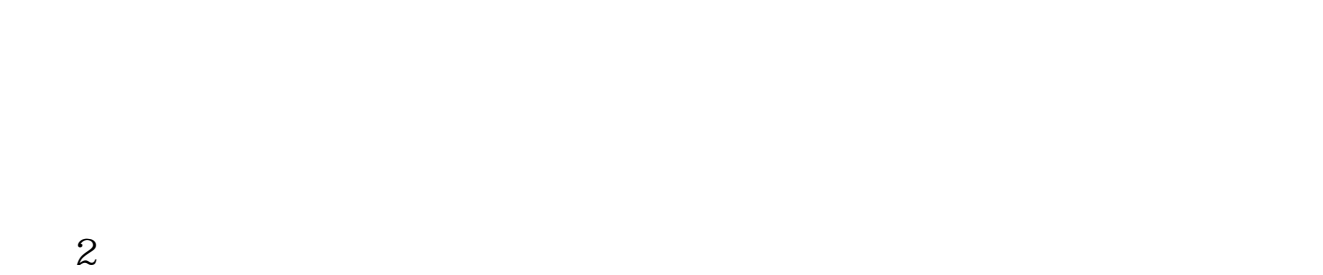

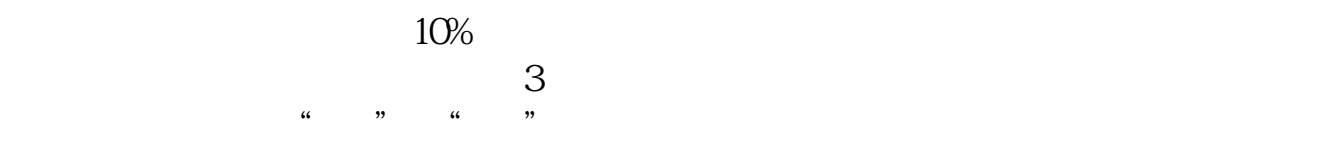

 $4$ 

1 .pdf<br>1 .com  $\frac{1}{\text{loc}}$ [更多关于《上市公司借1亿炒股会怎样》的文档...](https://www.baidu.com/s?wd=%E4%B8%8A%E5%B8%82%E5%85%AC%E5%8F%B8%E5%80%9F1%E4%BA%BF%E7%82%92%E8%82%A1%E4%BC%9A%E6%80%8E%E6%A0%B7)

http://www.83717878.com/article/31470219.html